## **LINE INPUT**

## **Syntax**

LINE INPUT [[#] filenum,]["prompt string";] variable\$

## **Description**

Reads entire line from the keyboard or a file into variable\$.

From: <https://ftp.osfree.org/doku/>- **osFree wiki**

Permanent link: **[https://ftp.osfree.org/doku/doku.php?id=en:docs:dos:cmd:basic:line\\_input](https://ftp.osfree.org/doku/doku.php?id=en:docs:dos:cmd:basic:line_input)**

Last update: **2024/04/15 05:49**

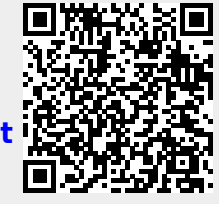